# **Activité 5 : Analyser un document**

Les intentions de vote au 2<sup>nd</sup> tour de DOC. 3 l'élection présidentielle (23 avril 2017)

### **Sondage IFOP**

Enquête menée par questionnaire en ligne auprès de 846 inscrits sur les listes électorales.

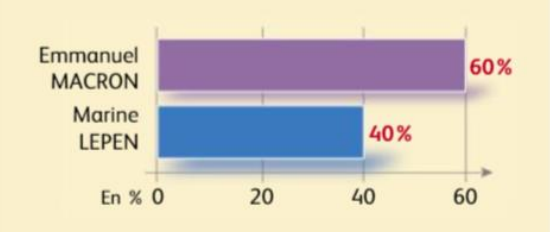

#### **Sondage Harris Interactive** Enquête menée par téléphone auprès de 2 684 inscrits sur les listes électorales.

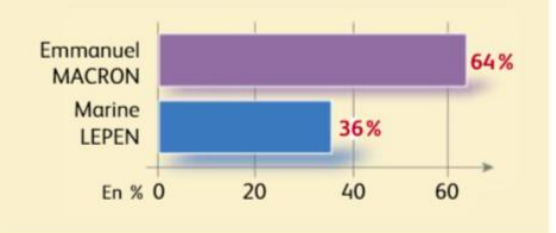

# PRÉSIDENTIELLE 2017 - RÉSULTATS DU 2<sup>40</sup> TOUR **RÉSULTATS DÉFINITIFS** 66,10% 3,90%  $25,44%$ **Le Pen Macron Abstention**

## DOC. 5 Les sondages influencent-ils l'opinion ?

Bien sûr que les sondages comptent dans la popularité des candidats. Vous pouvez à la fois avoir un effet d'entraînement : certains électeurs auront envie de participer à la dynamique d'un candidat. Mais à l'inverse, certains vont se dire : 5 « Ce candidat est certain de faire un bon score, essayons de

préserver cet autre candidat plus en difficulté. » Dans l'ensemble, les sondages renforcent surtout la dynamique de celui qui est en ascension. Être en tête donne le sentiment aux électeurs qu'il y a un phénomène autour de vous.

B. Cautrès interrogé par Louis Boy, 18 avril 2017.

## Doc. 3 et 4 Lequel des deux sondages est le plus proche des résultats de l'élection ?

2 DOC. 3 et 4 Comment expliquer les écarts entre ces deux sondages réalisés le même jour ?

B DOC. 5 Soulignez en rouge les éléments qui montrent que les sondages influencent le vote.

DOC. 4 Les résultats de l'élection présidentielle en 2017